### OISC | 7 October 2021 (16 UTC)

#### **AGENDA**

- 1. Welcome
- 2. Administrative matters
- 3. Kick-off implementation Action Plan OISC
  - a. Building customer journeys: introduction & next steps
- 4. AOB
- 5. Closure & Next Meetings

# Building Customer Journeys

# What is a Customer journey?

The customer journey is the complete sum of experiences that people from a ccTLD (customers) go through when interacting with the ccNSO.

Instead of looking at just a part of a transaction or experience, the customer journey documents the full experience of people.

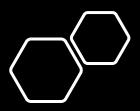

# Core concepts

- **Personas:** semi-fictional characters based on current (or ideal) persons from ccTLDs.
  - They are more than an age and a job title nad from a specific ccTLD
  - Need to understand the motivations, fears, and concerns of the (potential) participants and their environment.
- Stakeholder map/analysis: Process of systematically gathering and analysing qualitative information to determine whose interests should be taken into account when developing and/or implementing a service, project or program
- Touchpoints: any kind of contact points between customer and the ccNSO, from classical advertising (ads, TV or radio spot, etc.) through social media through to the opinion of a friend or information from peers

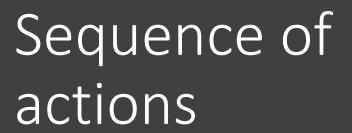

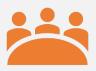

Step 1: Stakeholder analysis/mapping

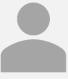

Step 2: build personas

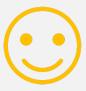

Step3: Map Customer Journey

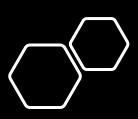

# Stakeholder analysis / Mapping

**Step 1. Define USE Case.** Output will be used to adjust keymessaging, to involve key-stakeholders, test new formats etc. Identify issues pertaining to spend time (resources) on ccNSO.

Examples: participation WG, attending ccTLD community sessions, presenting @ sessions, participation governance ccNSO, use of ccNSO website

**Step 2. List all Stakeholders.** Deepen the understanding of the various stakeholders. The use case determines the questions!

#### **Examples:**

- Who is targeted?
- Who has the resources?
- Who will benefit from success? Who has an interest in use case being a success
- Who do we collaborate with? Who provides valuable ideas?
- Who is blocking the idea and for what reasons? Who benefits from not making is a success?

#### **Step 3. Create stakeholder map** Create categories for example:

- Inner circle (Interested and Active)
- Interested non-active (low-hanging fruit)
- Non-interested, non-active
- Unaware

**Quick guide**: The Stakeholder Map gives an overview of all stakeholders, i.e. organisations and people who have a claim or interest in the problem and a potential solution. In a first step, start by determining the use cases.

#### STAKEHOLDER MAP

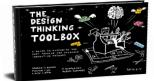

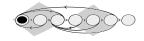

Lewrick / Link / Leifer The Design Thinking Toolbox 978-1-119-62919-1

More tips & tricks for this template on book page: 83

Use case **Public** Create the map Define the use case. stakeholders Place the stakeholders in the map External stakeholders Internal stakeholders Customer/ user Stakeholders Identify all stakeholders Relationships Draw the appropriate relationships. relation Unclear, informal relationship -Institutional Relationship Directed flow of information Relationship with conflict potential Interrupted relationship Findings Describe your findings from the Stakeholder Map.

> Get a PDF Premium Design Thinking Template:

#### Use Cases

- -particpation in WGs
- attending ccTLDcommunity events/sessions
- presenting @ sessions
- particating in Governance ccNSO
- using ccNSO website

• Use Case 1:

• Use Case 2:

• Use case 3:

• Use Case 4

## Who are the Stakeholders?

- Who is targeted?
- Who has the resources?
- Who will benefit from success?
- Who has an interest in success?
- Who do we collaborate with?
- Who provides valuable ideas?
- Who is blocking the idea?
- What are reasons for blocking?
- Who benefits from no success?

• Use Case 1:

• Use Case 2:

• Use case 3:

• Use Case 4:

### Next meetings

#### ccNSO Newcomer Webinar

Monday, 18 October | 20:00 UTC Wednesday, 20 October | 11:00 UTC

#### OISC

Thursday, 18 November | 17:00 UTC Thursday, 2 December | 17:00 UTC